### movizon CONTROL REST API

#### Base URL

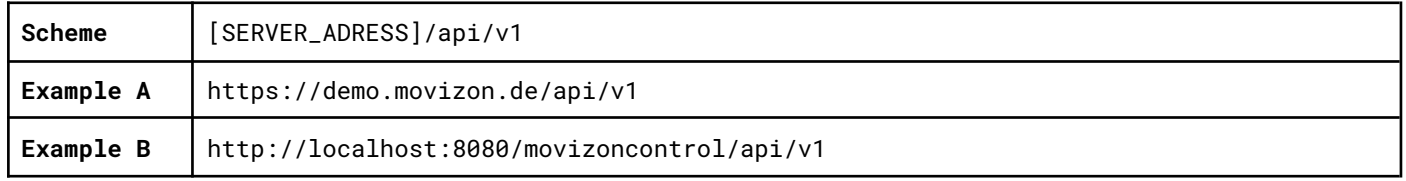

#### Authentication

Each REST API request is assigned to a registered user, which must authenticate itself using HTTP basic authentication. The credentials are transmitted as Base64 encoded string in the form [USERNAME]:[PASSWORD] inside the authorization header. If authentication fails, error code 401 is returned.

#### Authorization

Each REST API request requires permission. If permission is not granted, error code 403 is returned. This happens in one of the following cases:

- → The administrator settings for the requesting user does not allow resource access in combination with the requested CRUD operation.
- → The result of the requested operation would exceed the responsibility limit for this resource type set for the requesting user by the administrator. For example, if a user is allowed to be responsible for up to 10 jobs, this user won't be able to create an 11th job - but deletion requests would be granted.
- $\rightarrow$  The user requests a modification or deletion of a resource that is locked by another user.
- → The user requests an operation that is forbidden by the system, e.g. the modification of a read-only resource or resource property.

#### Standard Request Types

Several request types are available to perform standard CRUD (Create, Read, Update, Delete) operations on mC's resources:

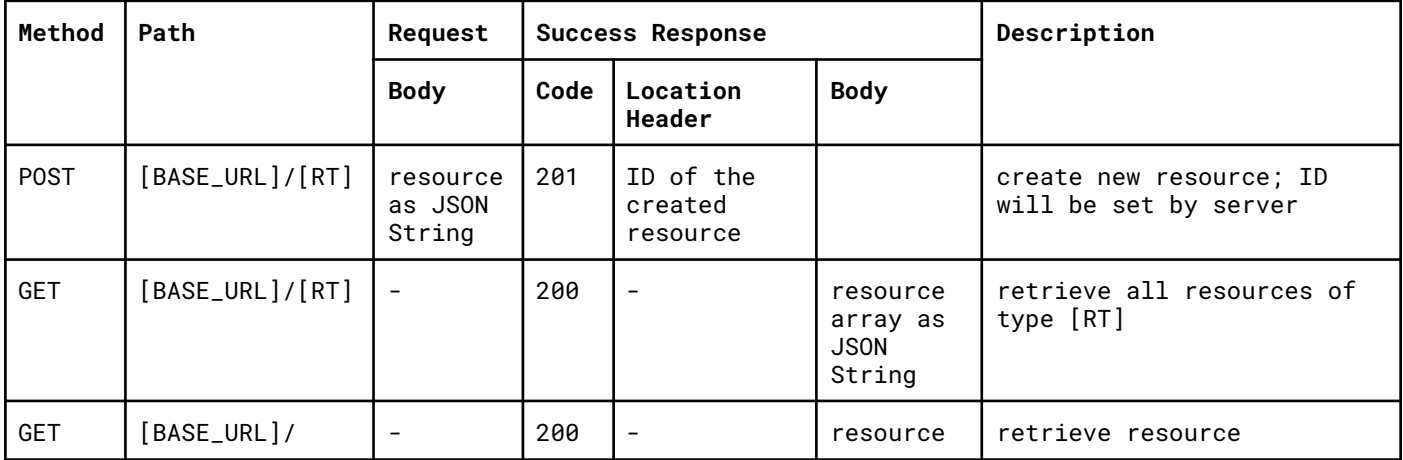

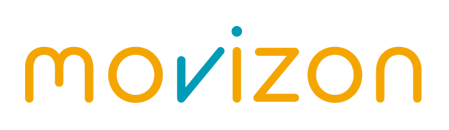

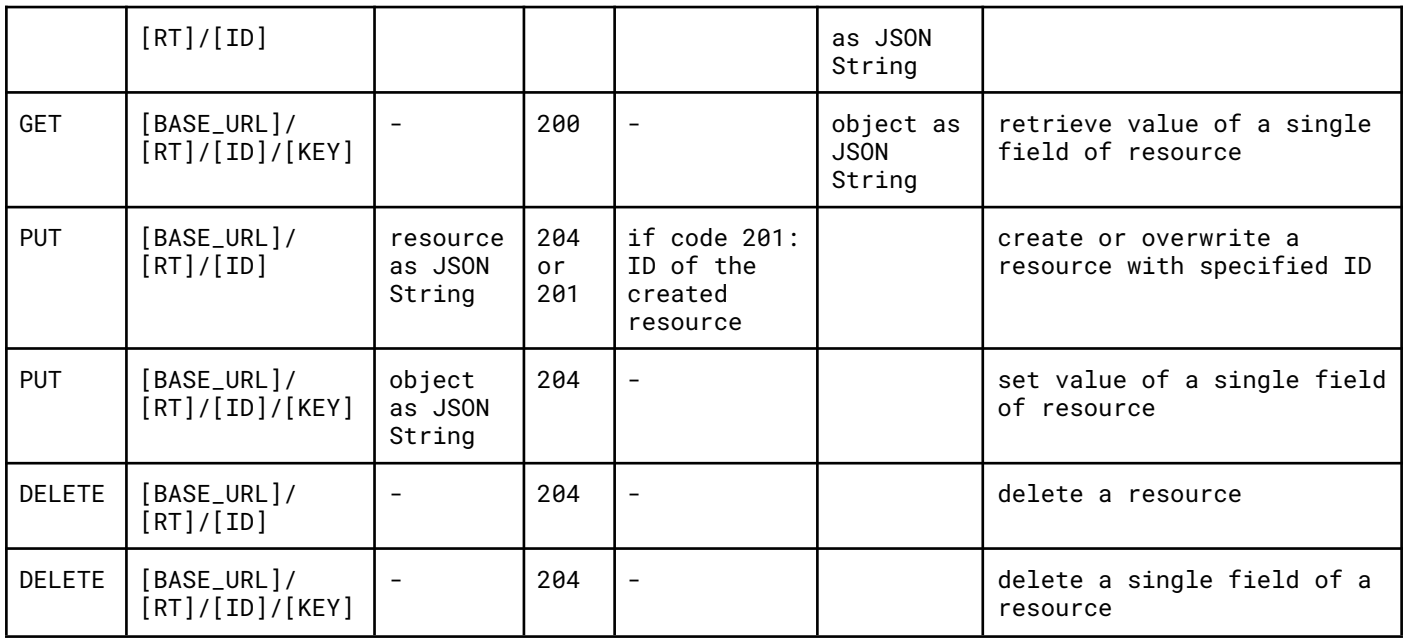

#### <span id="page-1-0"></span>Filter & Search Queries

GET requests can add filter- and search queries. Both queries also can be combined in a single request. For details please see the following table:

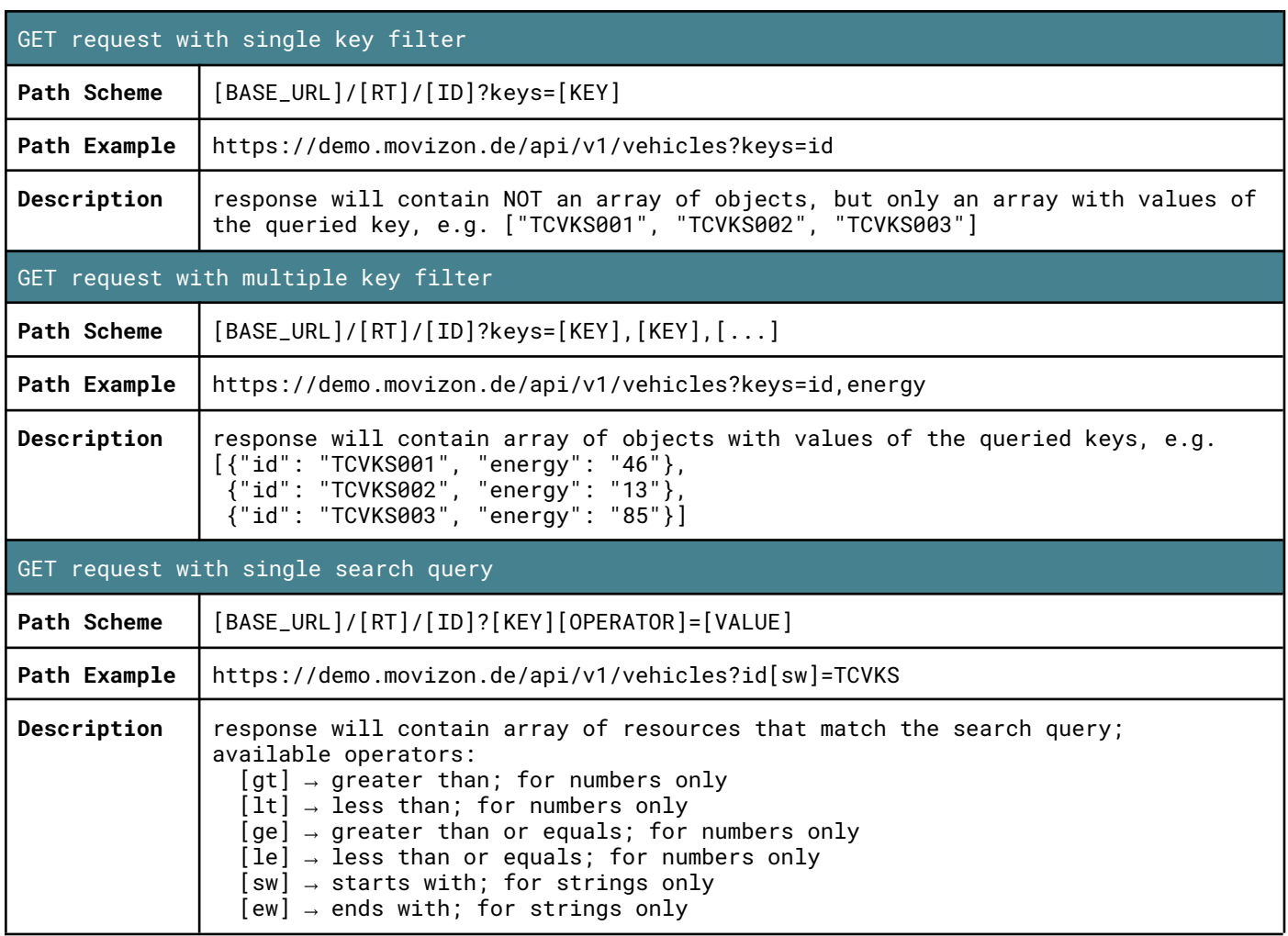

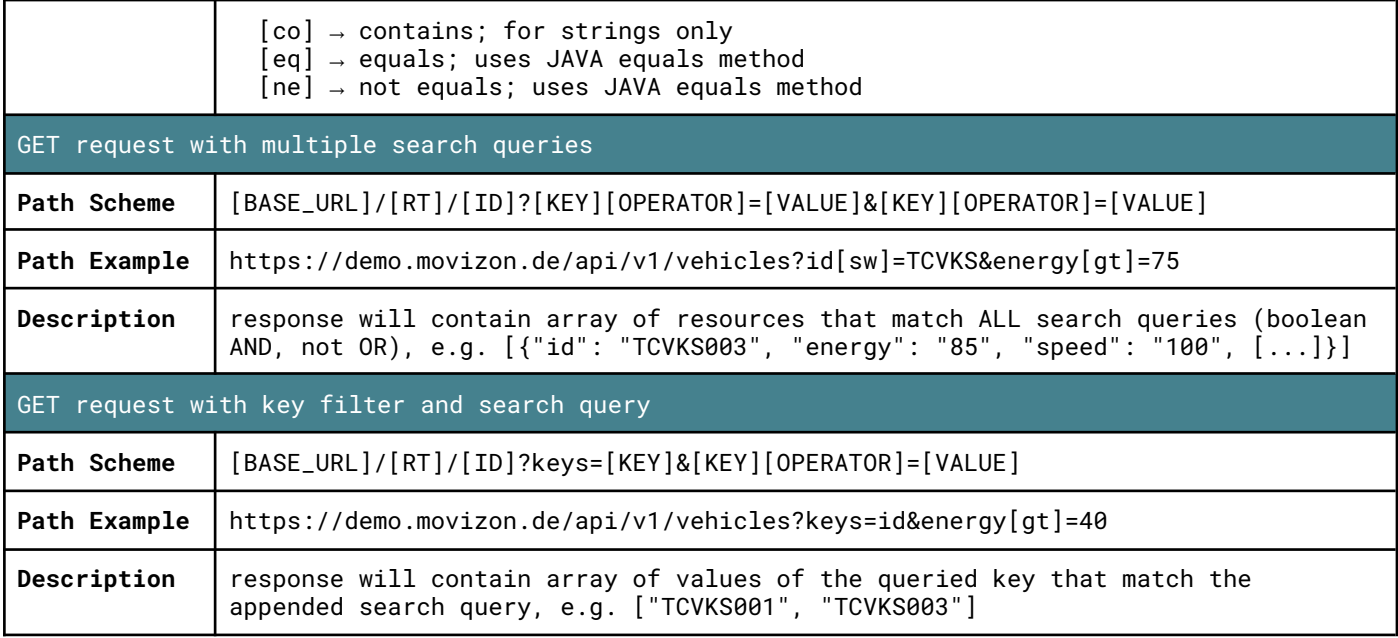

#### Response Codes

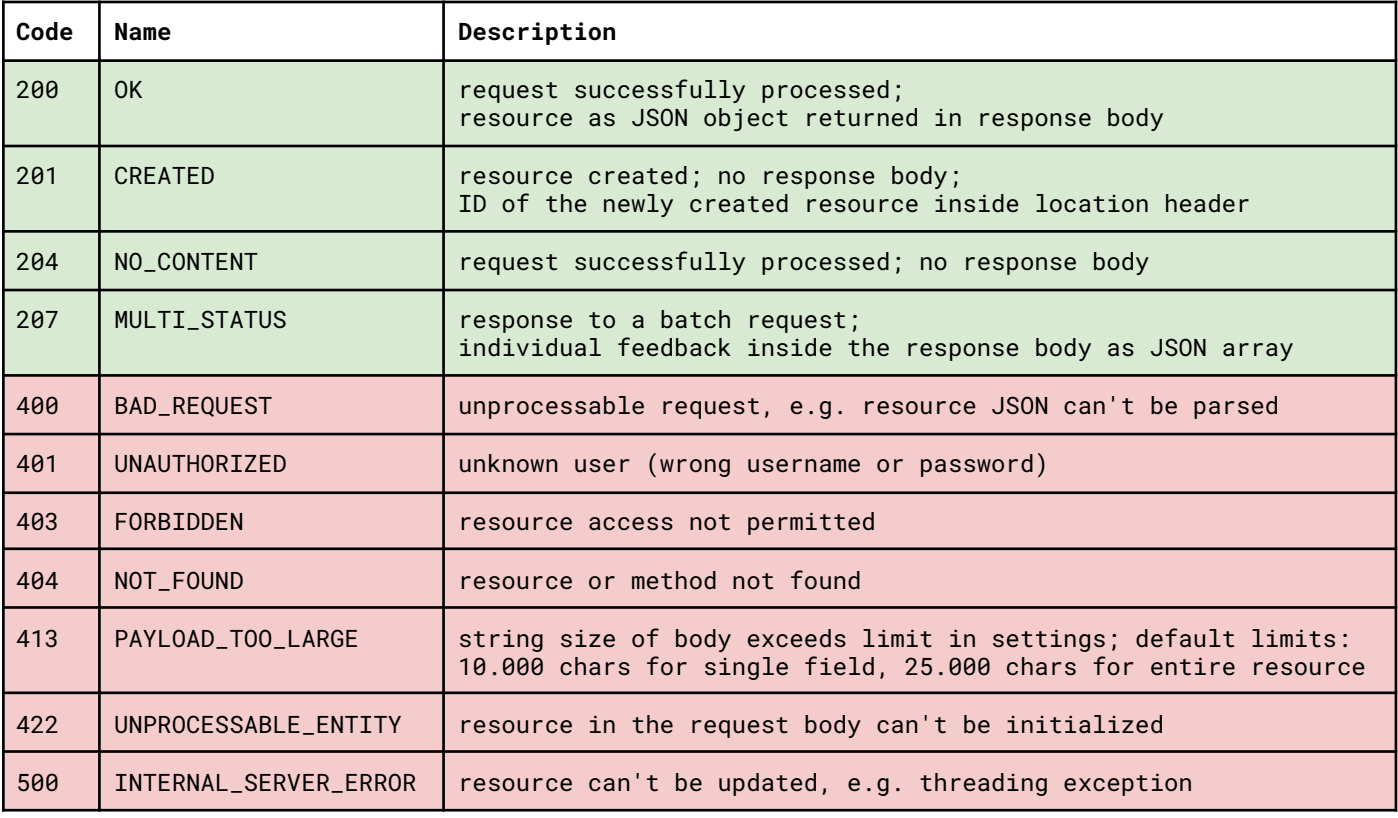

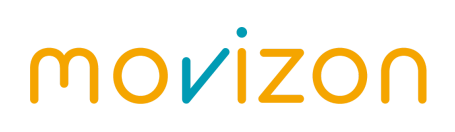

#### Batch Service

In order to minimize the overhead generated by HTTP requests, several individual requests can be combined into a single request. The following table shows the details:

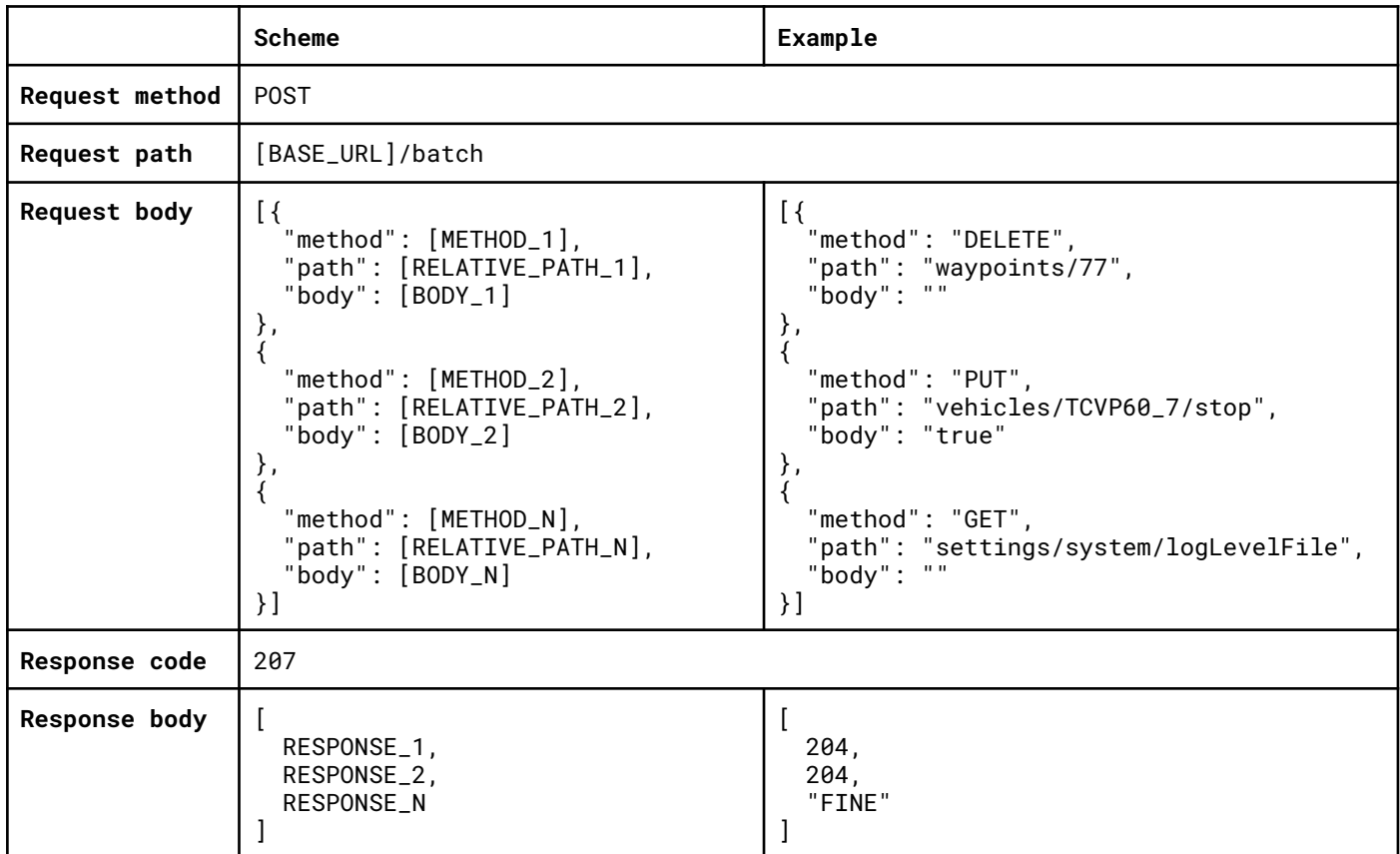

### Subscription Service

mC's REST server can only react to requests. For clients who want to be automatically informed about changes to certain resources - e.g. vehicle movement or job progress and completion - a subscription service via WebSocket is available. To subscribe please follow these steps:

- 1. Subscribe to the desired resources via REST API request Method: POST; Path: [BASE\_URL]/subscription; Body: [RT1, RT2, ...] mC creates the authentication token required for step 2 and transmits this in the location header of the response
- 2. Open a WebSocket connection with the following URL wss://[BASE\_URL]/[token]
- 3. [OPTIONAL] Subsequent change of subscription Method: PUT; Path: [BASE\_URL]/subscription/[token]; Body: [RT1, RT2, ...]

After a successful connection, updates of the subscribed resources are sent to the client in time with the core loop (default every 100 ms). The first update contains the complete lists, all other updates contain only the changes to the previous packet.

#### Delta Update Structure

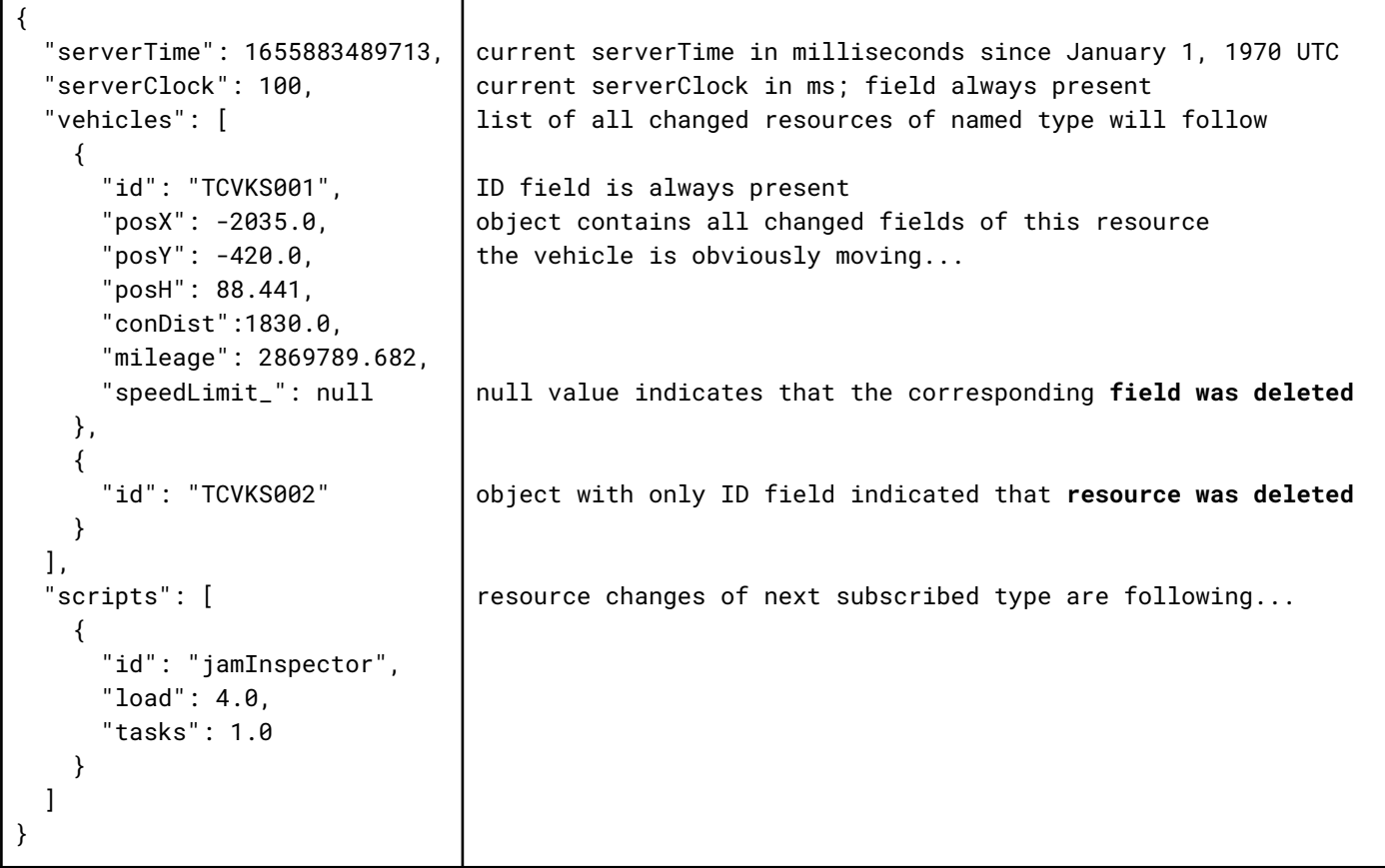

### Common Resource Fields

Resources in mC v4 are structured like maps that can have any number of key-value-pairs. Despite this flexibility, logical modules must agree on a common understanding of the properties of each resource type. Each module / script setup can have its own key system, but many fields are constant for most setups. These common fields are described in the table below:

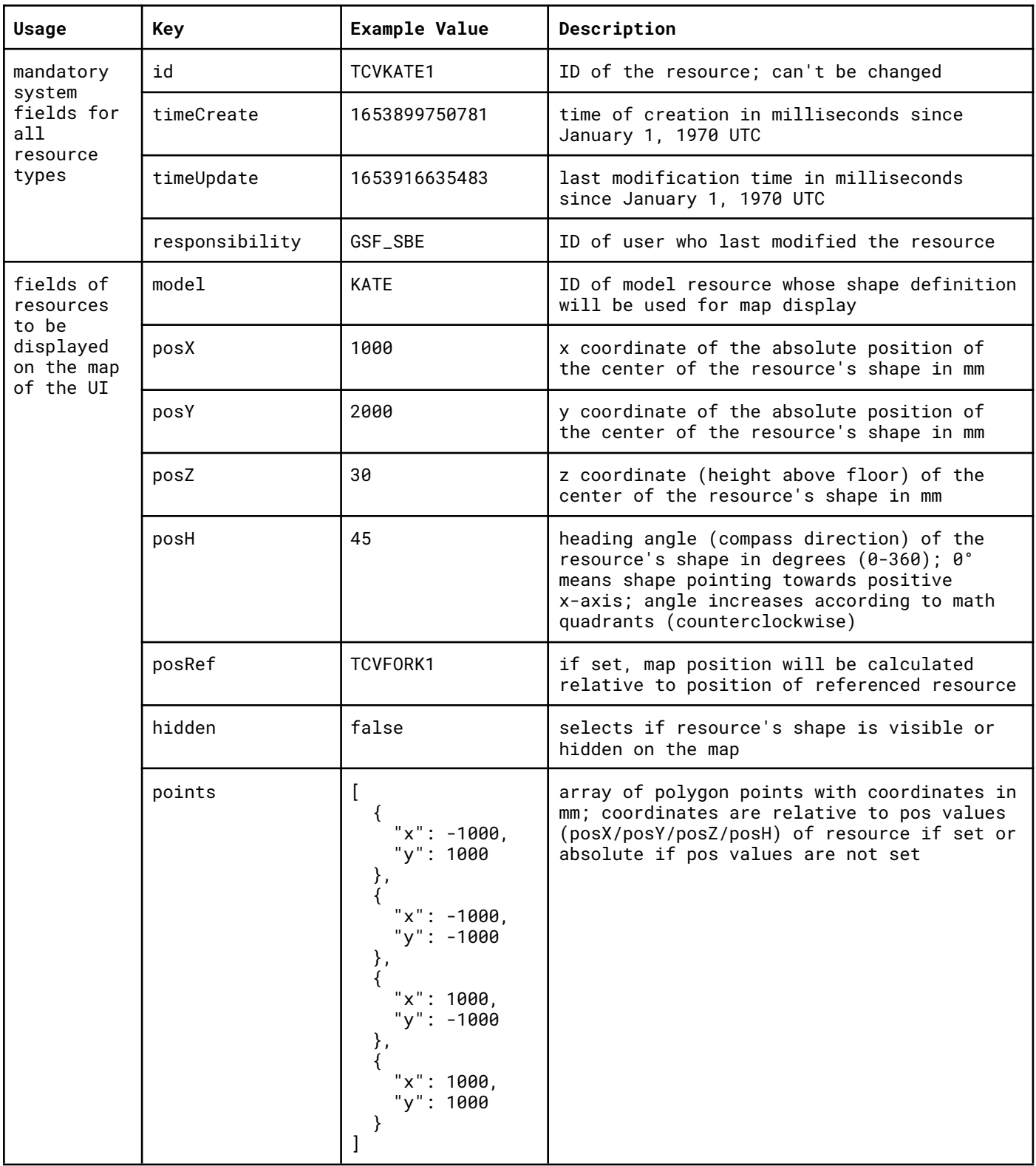

<span id="page-6-2"></span><span id="page-6-1"></span><span id="page-6-0"></span>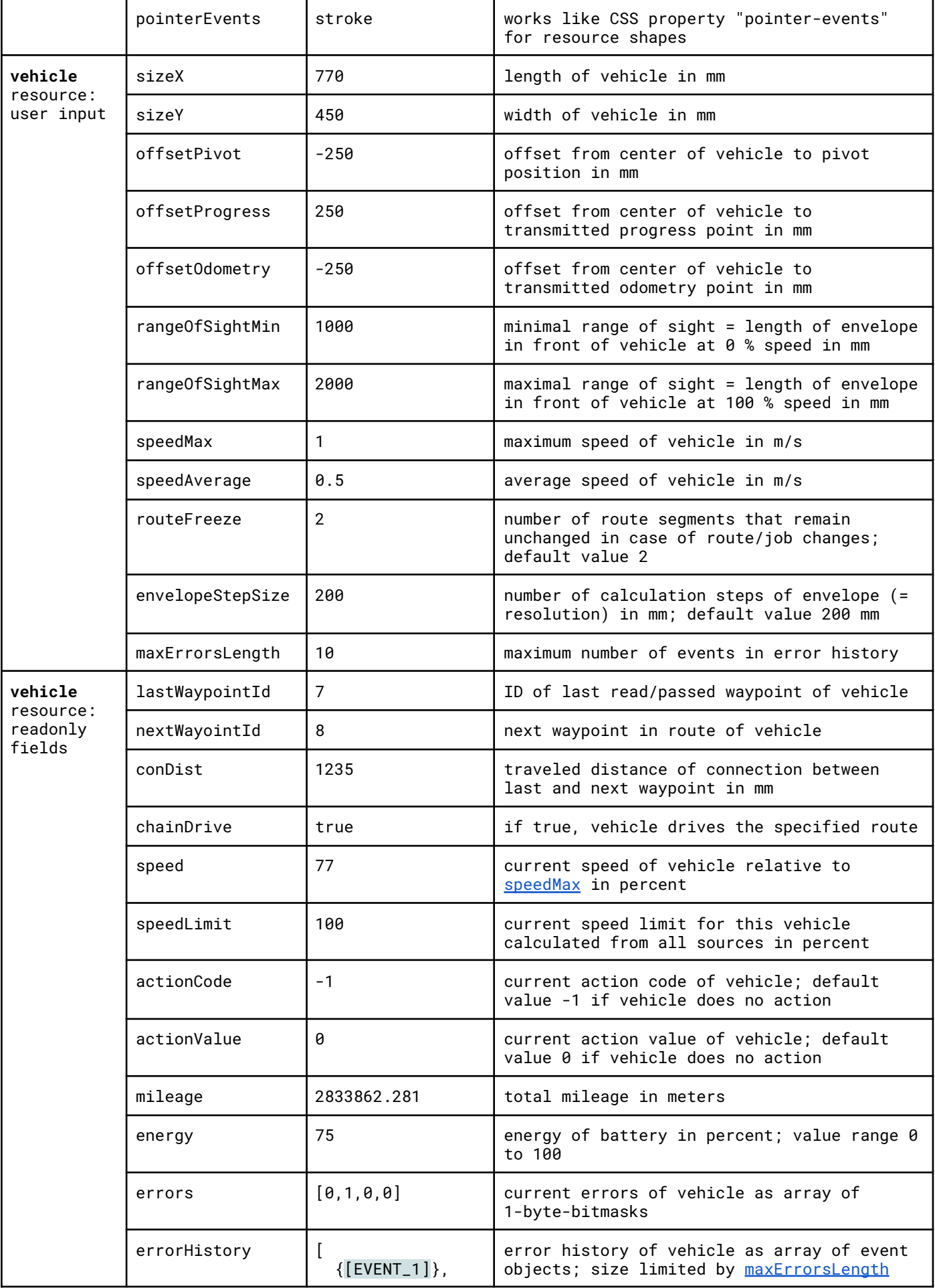

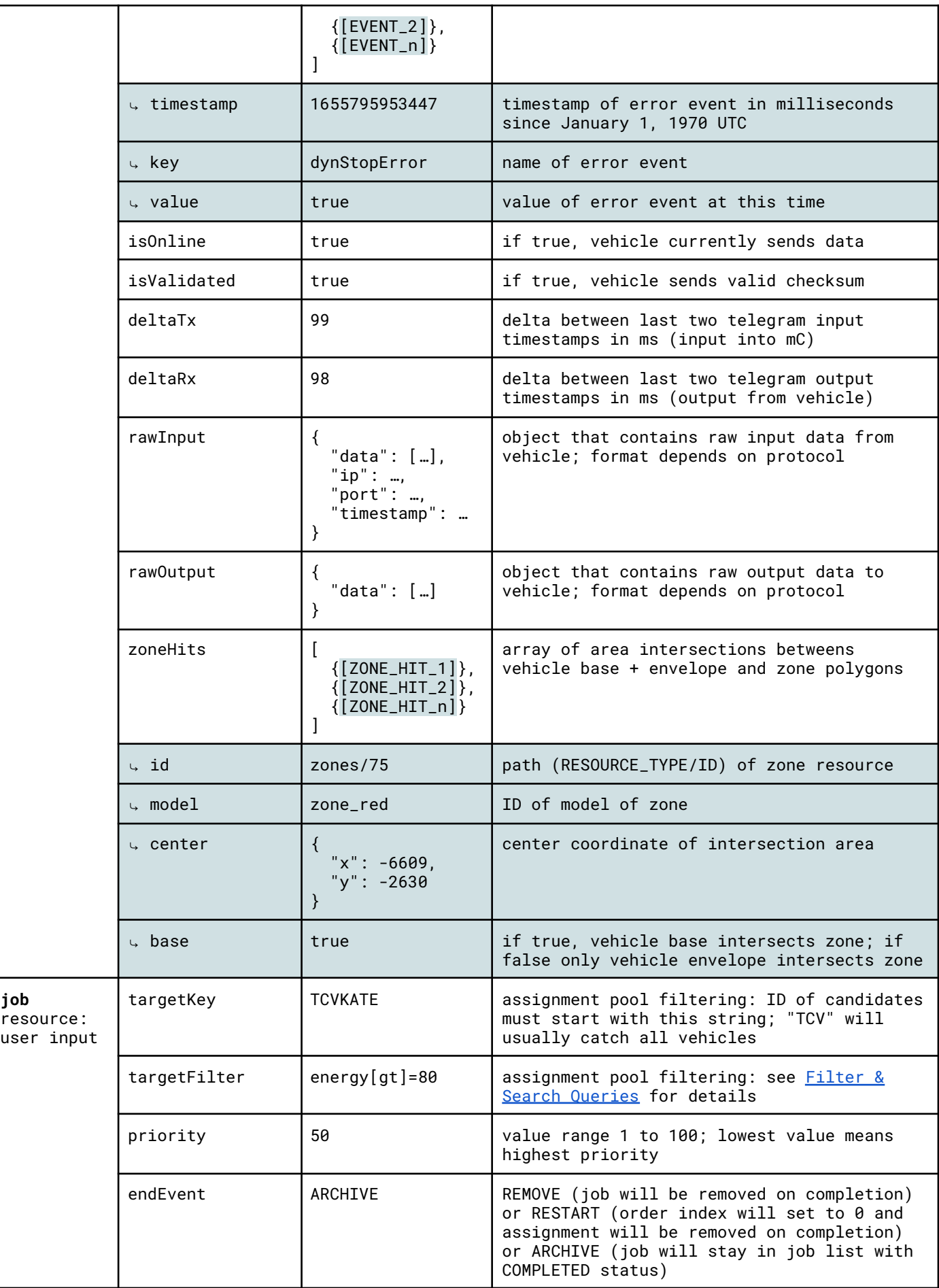

<span id="page-8-2"></span><span id="page-8-1"></span><span id="page-8-0"></span>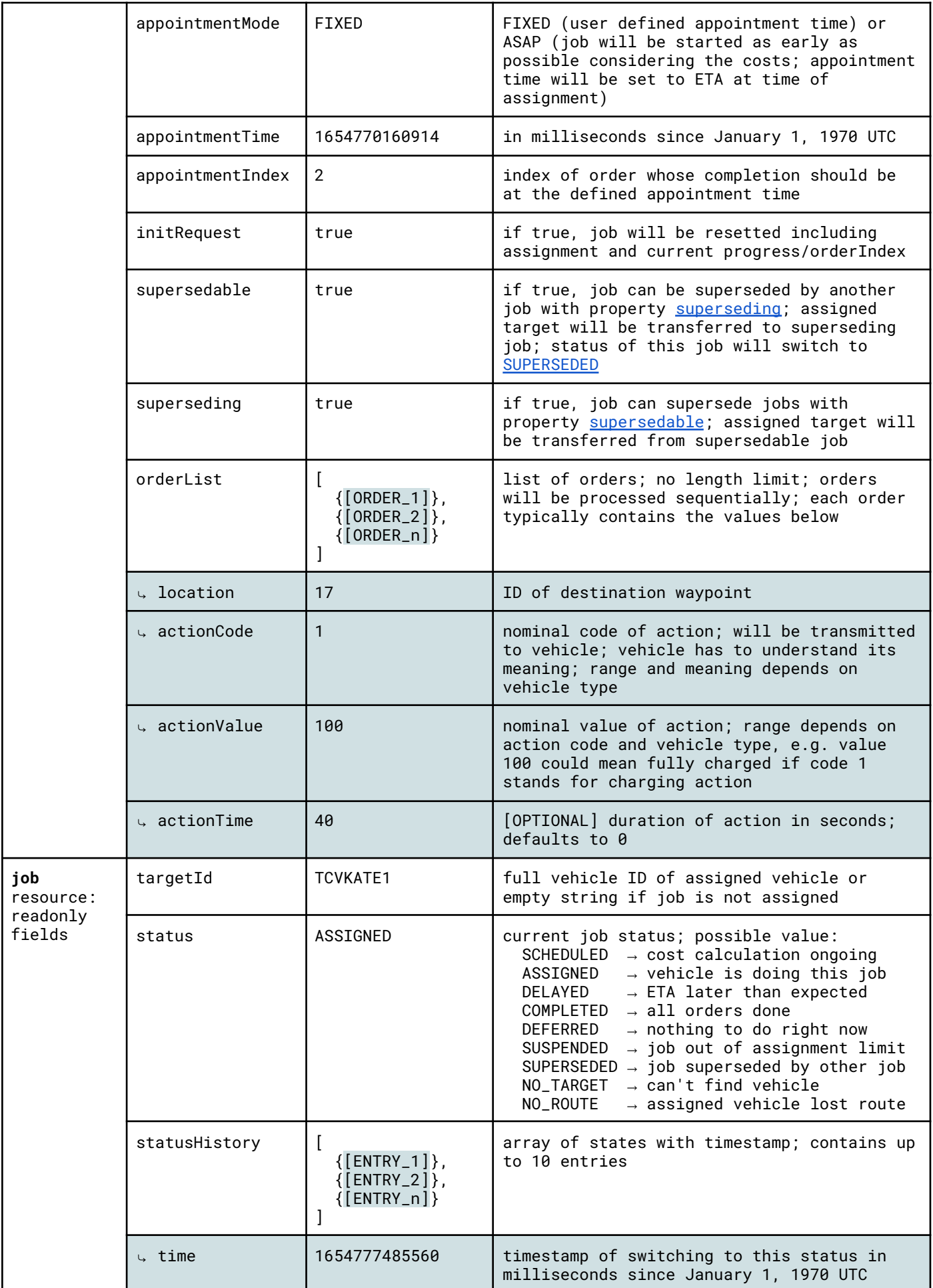

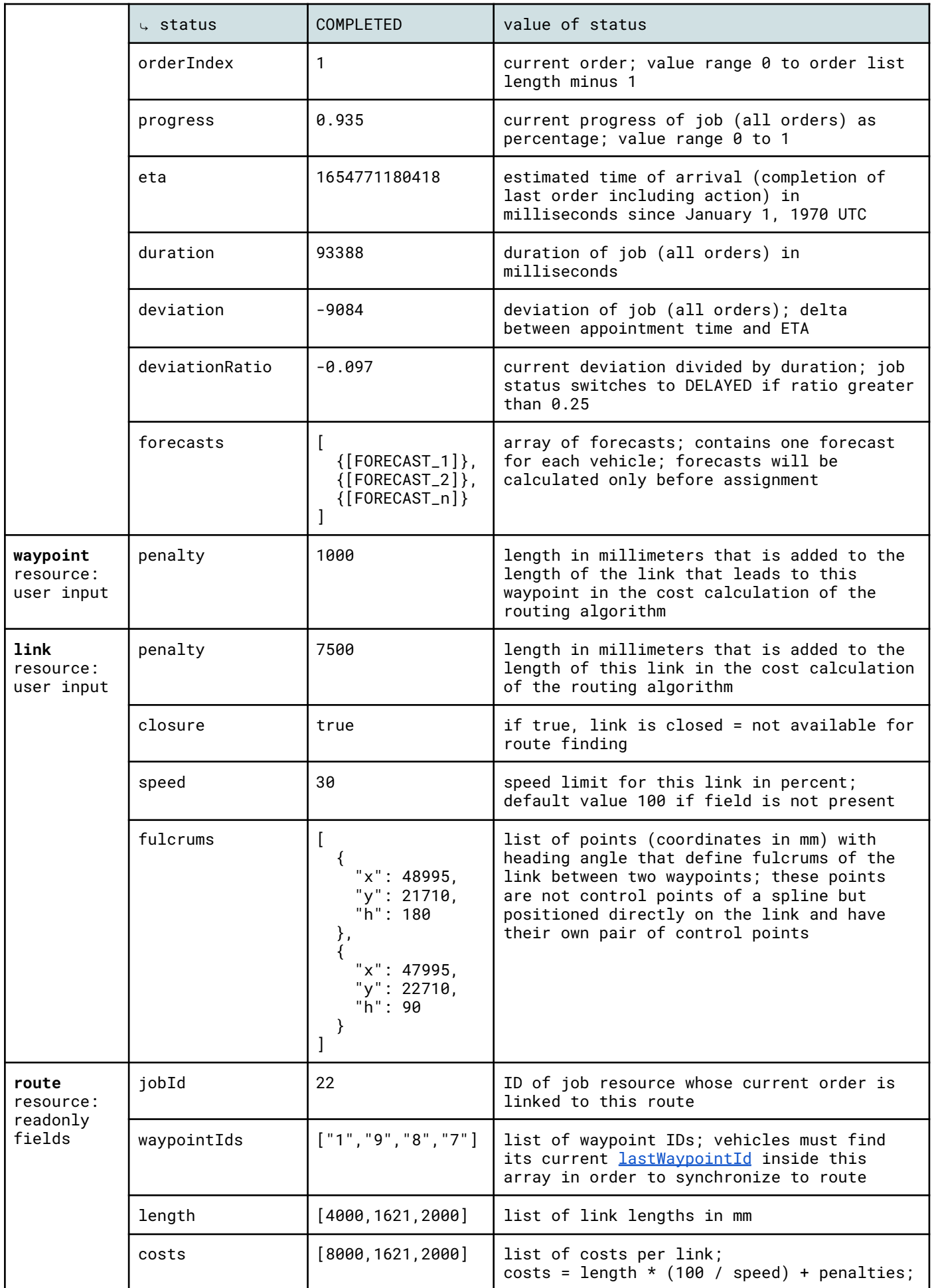

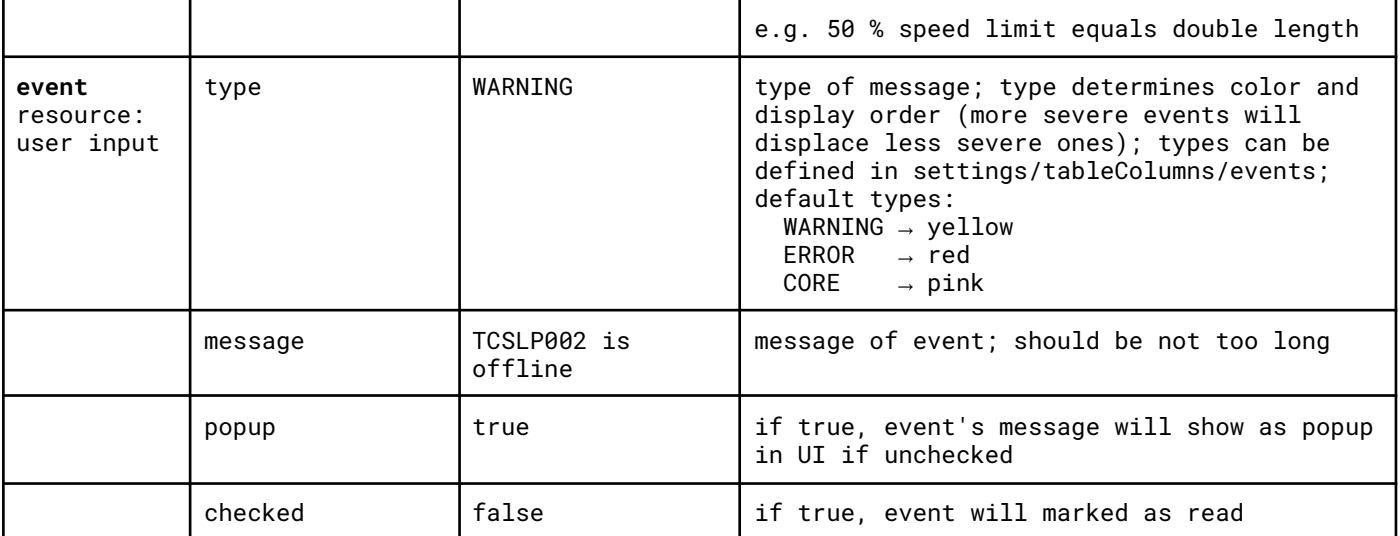